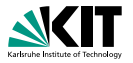

# **Formale Systeme**

#### **Prof. Dr. Bernhard Beckert, WS 2014/2015**

Das Erfüllbarkeitsproblem

<span id="page-0-0"></span>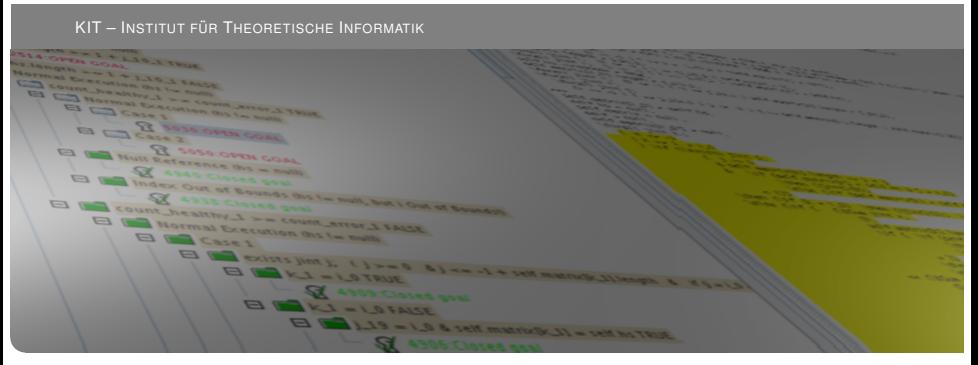

**[www.kit.edu](http://www.kit.edu)**

# **Das SAT Problem**

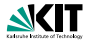

oder Erfüllbarkeitsproblem

#### **SAT**

Instanz: Eine aussagenlogische Formel *F* ∈ *For*0

Frage: Ist *F* erfüllbar? Gibt es eine Interpretation *I* mit  $val_i(F) = W$ ?

#### SAT ist ein *NP-vollständiges* Problem:

Gäbe es einen (deterministischen) polynomiellen Entscheidungsalgorithmus für die Erfüllbarkeit, dann wäre *NP* = *P*, d.h. jedes nichtdeterministisch-polynomielle Entscheidungsproblem auch deterministisch-polynomiell.

### **Satz von Cook**

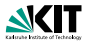

### Stephen A. Cook  $\star$  1939

- ► Informatik-Professor an der Universität **Toronto**
- ► 1971: "Das Erfüllbarkeitsproblem der<br>Aussessplasik (SAT) ist NB velletäng Aussagenlogik (SAT) ist NP-vollständig"
- ► Turing-Preisträger

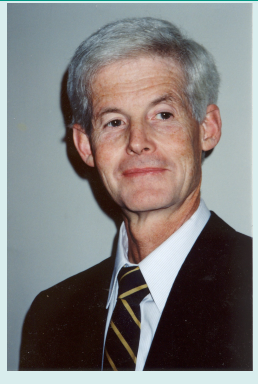

### **Teilklassen**

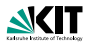

Das Erfüllbarkeitsproblem für Formeln

- $\triangleright$  in KNF ist NP-vollständig
- $\triangleright$  in 3-KNF ist NP-vollständig
- $\triangleright$  in 2-KNF ist polynomiell entscheidbar
- $\triangleright$  in DNF ist polynomiell entscheidbar ( $O(n \log n)$ )
- $\blacktriangleright$  für Horn-Formeln ist polynomiell entscheidbar  $(O(n^2))$

Bemerkungen:

- ► *k*-KNF-Formeln sind Konjunktionen von Disjunktionen mit höchstens *k* Literalen.
- ► 2-KNF-Formeln heißen auch Krom-Formeln.

## **Horn-Formeln**

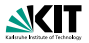

#### Wichtigste Teilklasse mit nicht NP-vollständigem Erfüllbarkeitsproblem

#### **Definition**

Eine aussagenlogische Formel *A* ist eine *Horn-Formel*, wenn

- $\blacktriangleright$  *A* in KNF ist,
- **►** jede Disjunktion in *A* höchstens ein positives Literal enthält

Alternative Schreibweise:

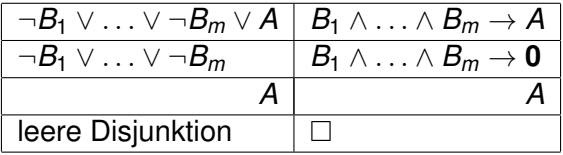

Bezeichnungen:

 $B_1 \wedge \ldots \wedge B_m$ : "Rumpf" *A*:  $\mathcal{L}_1 \wedge \cdots \wedge \mathcal{L}_{III}$ ,  $\cdots$  and  $\mathcal{L}_1$  is a set of  $\cdots$  is a set of  $\cdots$  is a set of  $\cdots$  is a set of  $\cdots$  is a set of  $\cdots$  is a set of  $\cdots$  is a set of  $\cdots$  is a set of  $\cdots$  is a set of  $\cdots$  is a set of Kopf" (bei leerem Rumpf: "Fakt")<br>————————————————————

### **Beispiel einer Horn-Formel**

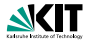

$$
\neg P
$$
\n
$$
\wedge \quad (\mathsf{Q} \vee \neg \mathsf{R} \vee \neg \mathsf{S})
$$
\n
$$
\wedge \quad (\neg \mathsf{Q} \vee \neg \mathsf{S})
$$
\n
$$
\wedge \quad \mathsf{R}
$$
\n
$$
\wedge \quad \mathsf{S}
$$
\n
$$
\wedge \quad (\neg \mathsf{Q} \vee \mathsf{P})
$$

Alternative Schreibweise

$$
\begin{array}{l} \left( \rho \rightarrow \mathbf{0} \right) \\ \wedge \quad \left( R \wedge S \rightarrow Q \right) \\ \wedge \quad \left( Q \wedge S \rightarrow \mathbf{0} \right) \\ \wedge \quad R \\ \wedge \quad S \\ \wedge \quad \left( Q \rightarrow P \right) \end{array}
$$

## **Erfüllbarkeitsproblem für Horn-Formeln**

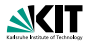

#### Theorem

*Fur Horn-Formeln ist die Erf ¨ ullbarkeit in quadratischer Zeit ¨ entscheidbar.*

Formale Systeme – [Prof. Dr. Bernhard Beckert, WS 2014/2015](#page-0-0) 7/23 (Druckversion)

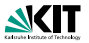

Sei  $C = D_1 \wedge \ldots \wedge D_m$  eine Hornformel. Ein Atom in *C markieren*, bedeutet, es an allen Stellen seines Auftretens in *C* zu markieren.

- 0: Falls keine Fakten existieren: Ausgabe "erfüllbar". STOP.<br>Codernfelle: Markiere elle Fekten Andernfalls: Markiere alle Fakten.
- 1: Falls kein  $B_1 \wedge \ldots \wedge B_m \rightarrow K$  existiert, so dass alle  $B_i$  im Rumpf markiert sind: Ausgabe "erfüllbar". STOP.<br>.

Falls ein  $B_1 \wedge \ldots \wedge B_m \rightarrow 0$  existiert mit Kopf 0, so dass alle Atome *B<sup>i</sup>* im Rumpf markiert sind: Ausgabe "unerfüllbar". STOP.<br>.

Falls ein  $B_1 \wedge \ldots \wedge B_m \rightarrow A$  existiert, so dass alle Atome  $B_i$ im Rumpf markiert sind aber der Kopf *A* nicht: Markiere *A*. Gehe zu 1.

Andernfalls: Ausgabe "erfüllbar". STOP.<br>.

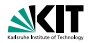

Beispiel

 $\zeta(\mathsf{p})$  $\widehat{q}$  $\textcircled{q}\wedge\textcircled{r}\rightarrow\textcircled{s}$  $\mathfrak{p} \rightarrow \mathfrak{p}$  $\mathsf{(s)}\mathord{\rightarrow}\mathsf{(0)}$ 

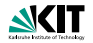

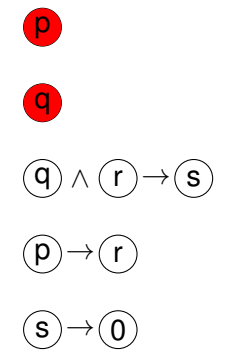

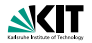

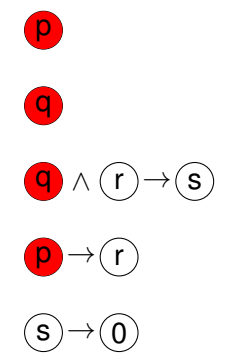

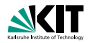

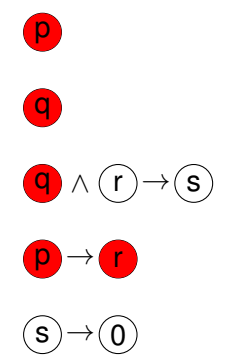

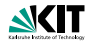

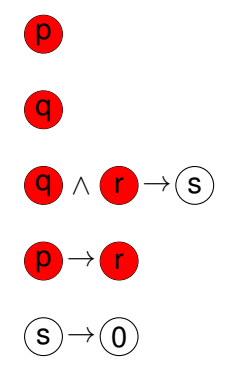

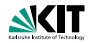

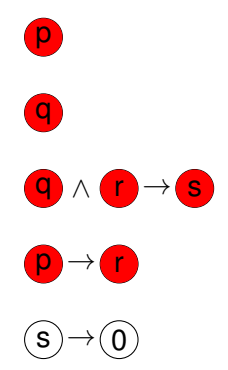

![](_page_14_Picture_1.jpeg)

![](_page_14_Picture_3.jpeg)

![](_page_15_Picture_1.jpeg)

Beispiel

![](_page_15_Picture_3.jpeg)

### Formelmenge nicht erfüllbar

Formale Systeme – [Prof. Dr. Bernhard Beckert, WS 2014/2015](#page-0-0) 9/23 (Druckversion)

## **Davis-Putnam-Logemann-Loveland-Verfahren**

![](_page_16_Picture_1.jpeg)

#### **DPLL-Verfahren**

Wichtigstes Verfahren zur Entscheidung des allgemeinen Erfüllbarkeitsproblems (SAT-Problem)

Das zur Zeit schnellste und fast ausschließlich benutzte Verfahren

Eingabe: Formel in KNF

## **Exkurs: Klauselschreibweise**

![](_page_17_Picture_1.jpeg)

In Disjunktionen und Konjunktionen kommt es nicht auf

- ► die Reihenfolge der Teilformeln an
- ► die Multiplizität identischer Teilformeln an

#### **Mengenschreibweise**

Disjunktion als Menge: " Klausel" KNF-Formel als Menge:

Klauselmenge"

Schreibweise:

- $\Box$  für die leere Klausel
	- $\emptyset$  für die leere Klauselmenge

### **Semantik der Klauselschreibweise**

![](_page_18_Picture_1.jpeg)

#### Semantik

*I* Interpretation, *S* Menge von Klauseln, *C* Klausel.

1. *val*<sub>*I*</sub>(*S*) =  $\begin{cases} \mathbf{W} & \text{falls für alle } C \in S \text{ gilt: } val_l(C) = \mathbf{W} \end{cases}$ **F** sonst 2. *val*<sub>*I*</sub>(*C*) =  $\begin{cases} \mathbf{W} & \text{falls ein } L \in C \text{ existiert mit } val_l(L) = \mathbf{W} \end{cases}$ **F** sonst 3.  $I(\emptyset) = W$ . 4.  $I(\Box) = F$ .

## **DPLL-Verfahren (Pseudocode)**

![](_page_19_Picture_1.jpeg)

procedure DPLL(Klauselmenge *S*)

- 1 **if**  $S = \emptyset$  then return 1:
- 2 **if**  $\Box \in S$  **then return** 0:
- 3 **if** *S* enthält Einerklausel
- 4 **then choose** Einerklausel {*L*} ∈ *S*;
- 5 **return** DPLL(red{*L*} (*S*));
- 6 **else choose**  $P \in atom(S)$
- 7 **return** max{DPLL( $S_P$ ), DPLL( $S_{-P}$ )};
- ► atom $(S) = \bigcup_{C \in S} \mathsf{atom}(C),$ wobei atom( $C$ ) = { $P \in \Sigma \mid P \in C$  oder  $\neg P \in C$ }

▶ 
$$
red_{\{L\}}(S) = {red_{\{L\}}(C) | C \in S \text{ mit } L \notin C}
$$
  
red <sub>$\{L\}$</sub> (C) = C \setminus {\overline{L}}, wobei  $\overline{A} = \neg A \text{ und } \overline{\neg A} = A \text{ für } A \in \Sigma$ 

$$
\quad \blacktriangleright \; S_P = S \cup \{ \{P\} \} \text{ und } S_{\neg P} = S \cup \{ \{\neg P\} \}.
$$

![](_page_20_Picture_1.jpeg)

Wir beginnen mit der Klauselmenge *S*

$$
P_1 \vee P_2 \vee P_3 \neg P_1 \vee P_2 \vee \neg P_4
$$
  
\n
$$
\neg P_1 \vee P_3 \neg P_1 \vee \neg P_3 \vee P_4
$$
  
\n
$$
P_1 \vee \neg P_3 \neg P_2
$$

Beim ersten Aufruf von DPLL(S) wird das Unterprogramm *red*{¬*P*2} (*S*) aufgerufen.

![](_page_21_Picture_1.jpeg)

Wir beginnen mit der Klauselmenge *S*

$$
P_1 \vee P_2 \vee P_3 \quad \neg P_1 \vee P_2 \vee \neg P_4
$$
  
\n
$$
\neg P_1 \vee P_3 \qquad \neg P_1 \vee \neg P_3 \vee P_4
$$
  
\n
$$
P_1 \vee \neg P_3 \qquad \neg P_2
$$

Beim ersten Aufruf von DPLL(S) wird das Unterprogramm *red*{¬*P*2} (*S*) aufgerufen und liefert *S*1:

$$
P_1 \vee P_3 \qquad \neg P_1 \vee \neg P_4
$$
  
\n
$$
\neg P_1 \vee P_3 \qquad \neg P_1 \vee \neg P_3 \vee P_4
$$
  
\n
$$
P_1 \vee \neg P_3
$$

 $rot =$  ganze Klausel entfernt  $dunkelgrün = Literal aus Klausel entferrt$  $blau = unverändert$ 

Formale Systeme – [Prof. Dr. Bernhard Beckert, WS 2014/2015](#page-0-0) 15/23 (Druckversion)

![](_page_22_Picture_1.jpeg)

$$
P_1 \vee P_3 \qquad \neg P_1 \vee \neg P_4
$$
  
\n
$$
\neg P_1 \vee P_3 \qquad \neg P_1 \vee \neg P_3 \vee P_4
$$
  
\n
$$
P_1 \vee \neg P_3
$$

 $S_1$  enthält keine Einerklausel. Die Variable  $P_1$  wird gewählt und DPLL(*S*1,0) und DPLL(*S*1,1) werden aufgerufen.

$$
S_{1,0}: S_{1,1}: \n P_1 \vee P_3 \neg P_1 \vee \neg P_4 \neg P_1 \vee P_3 \neg P_1 \vee \neg P_3 \vee P_4 \neg P_1 \vee \neg P_3 \vee P_4 \neg P_1 \vee \neg P_3 \vee P_4 \neg P_1 \vee \neg P_3 \neg P_1 \vee \neg P_3 \neg P_1 \vee \neg P_3 \neg P_1 \vee \neg P_3 \neg P_1 \neg P_1 \neg P_3 \neg P_1 \neg P_1 \neg P_3 \neg P_1 \neg P_1 \neg P_3
$$

![](_page_23_Picture_1.jpeg)

$$
S_{1,0}: \\
P_1 \vee P_3 \\
\neg P_1 \vee \neg P_4 \\
\neg P_1 \vee P_3 \\
\neg P_1 \vee \neg P_3 \vee P_4 \\
P_1 \vee \neg P_3 \\
P_1
$$

*red*{*P*1} (*S*1,0)

Formale Systeme – [Prof. Dr. Bernhard Beckert, WS 2014/2015](#page-0-0) 17:03 (Druckversion) 17/23 (Druckversion)

![](_page_24_Picture_1.jpeg)

$$
S_{1,0}: \\
P_1 \vee P_3 \\
\neg P_1 \vee \neg P_4 \\
\neg P_1 \vee P_3 \\
\neg P_1 \vee \neg P_3 \vee P_4 \\
P_1 \vee \neg P_3 \\
P_1
$$

*red*<sub>{*P*<sub>1</sub>}</sub>( $S_{1,0}$ ): **Die Klauseln werden gestrichen.** Das Literal wird entfernt.

$$
red_{\{P_1\}}(S_{1,0}) = S_{2,0}
$$
  
= {¬P<sub>4</sub>, P<sub>3</sub>, ¬P<sub>3</sub> ∨ P<sub>4</sub>}

Formale Systeme – [Prof. Dr. Bernhard Beckert, WS 2014/2015](#page-0-0) 18/23 (Druckversion)

![](_page_25_Picture_1.jpeg)

$$
S_{2,0}=\{\neg P_4,P_3,\neg P_3 \vee P_4\}
$$

Der Aufruf von *red*{*P*3} (*S*2,0) liefert

 $\{\neg P_4, P_4\}$ 

Dann:

$$
\textit{red}_{\{P_4\}}(\{P_4, \neg P_4\}) = \{\Box\}
$$

woraus die Unerfüllbarkeit von S<sub>1,0</sub> folgt.

![](_page_26_Picture_1.jpeg)

 $S_{1,0}$  :  $S_{1,1}$ <br>  $P_1 \vee P_3$  :  $P_1 \vee P_3$  $P_1 \vee P_3$  $\neg P_1 \lor \neg P_4$   $\neg P_1 \lor \neg P_4$  $\neg P_1 \lor P_3$ <br>  $\neg P_1 \lor \neg P_3 \lor P_4$ <br>  $\neg P_1 \lor \neg P_5$ ¬*P*<sup>1</sup> ∨ ¬*P*<sup>3</sup> ∨ *P*<sup>4</sup> ¬*P*<sup>1</sup> ∨ ¬*P*<sup>3</sup> ∨ *P*<sup>4</sup> *P*<sub>1</sub> ∨ ¬*P*<sub>3</sub>  $P_1$   $\neg P_1$ 

Jetzt kommt die Abarbeitung von DPLL(*S*1,1) an die Reihe.

![](_page_27_Picture_1.jpeg)

$$
\begin{array}{l}S_{1,1}:\\ P_1\vee P_3\\ \neg P_1\vee\neg P_4\\ \neg P_1\vee P_3\\ \neg P_1\vee\neg P_3\vee P_4\\ P_1\vee\neg P_3\\ \neg P_1\\ \end{array}
$$

*red*{¬*P*1} (*S*1,1) entfernt die Klauseln, in denen ¬*P*<sup>1</sup> vorkommt . . .

![](_page_28_Picture_1.jpeg)

$$
\begin{array}{l}S_{1,1}:\\ \mathit{P_1}\vee\mathit{P_3}\\ \mathit{P_1}\vee\neg\mathit{P_3}\end{array}
$$

. . . und streicht in den restlichen *P*1. Das liefert

$$
\{P_3, \neg P_3\}
$$

woraus im nächsten Schritt

#### {□}

entsteht,

woraus die Unerfüllbarkeit von S<sub>1,1</sub> und damit insgesamt die Unerfüllbarkeit von S folgt.

# **DPLL**

![](_page_29_Picture_1.jpeg)

#### Theorem

- 1. Der DPLL Algorithmus terminiert für jede Eingabe.
- 2. Der DPLL Algorithmus ist korrekt und vollständig.
	- 2.1 aus DPLL $(S) = 1$  folgt, daß *S* erfüllbar ist und
	- 2.2 ist *S* erfüllbar, dann gilt  $DPLL(S) = 1$ .

#### **Beweisidee:**

Terminierung:

► Bei jeder Reduktion fällt ein Atom weg

Korrektheit/Vollständigkeit

- Jeder Schritt führt zu einer erfüllbarkeitsäguivalenten Klauselmenge
- $\blacktriangleright$   $\emptyset$  ist erfüllbar
- $\blacktriangleright \{\Box\}$  ist unerfüllbar